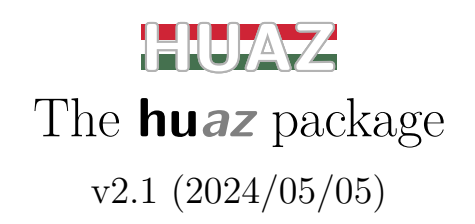

### Tibor Tómács

[tomacs.tibor@gmail.com](email:tomacs.tibor@gmail.com)

### **Abstract**

There are two definite articles in Hungarian, "a" and "az", depending on the first sound of the word that follows. If the word begins with a vowel sound, the definite article is "az", otherwise it is "a".

The **huaz** package helps the user to automatically insert the correct definite article for cross-references and other commands containing text. This way, if the number or text changes, the definite articles will change accordingly.

The documentation of the **huaz** package is in Hungarian, as it is assumed that only Hungarian-speaking users are interested.

# **1. Bevezetés**

A magyar nyelvben a határozott névelő egy szó előtt aszerint "a" vagy "az", hogy a szó kiejtve mássalhangzóval vagy magánhangzóval kezdődik. Például "a szék" vagy "az asztal". Ez egyszerű szabály, de írásban összetett vizsgálatot igényel. Itt felsorolunk néhány nehézséget:

- Ha oldalszámra akarunk hivatkozni, akkor a \pageref parancsot szoktuk használni. Ha ez elé kell határozott névelőt rakni, akkor nem mindegy, hogy mi az oldalszám. Például "az 1. oldal", "a 2. oldal", "az 5. oldal", "a 10. oldal". Így egyáltalán nem biztos, hogy az "a \pageref{ $\{kulcs}\$ " kód megfelelő eredményt ad. Hasonló a probléma minden kereszthivatkozás esetén (\ref, \pageref, \eqref, \cite).
- Az is fontos, hogy egy kifejezés római szám vagy sem. Például " $az V$ . fejezet", ha V római szám, azaz 5 a jelentése. Ugyanakkor "a V. fejezet", ha V betűt jelöl vagy alfanumerikus szám esetén a 22 értéket (V az angol ábécében a 22. betű).
- Néhány mássalhangzó speciális tulajdonságú. Például "a Magyar Közlöny" de "az M betű"; "a Nyugdíjfolyósító Igazgatóság" de "az Ny betű"; stb.

Először megemlítünk két eddigi megoldást a határozott névelők automatikus kezelésére, kiemelve azok hibáit és hiányosságait.

# **1.1. A magyar.ldf**

Egyik lehetőség a babel csomag magyar opcióját beállító magyar.ldf fájl használata. Ennek teljes dokumentációja elérhető innen: [https://math.bme.hu/late](https://math.bme.hu/latex/magyarldf-doc.pdf) [x/magyarldf-doc.pdf](https://math.bme.hu/latex/magyarldf-doc.pdf).

Az ebben definiált \az, \aref, \apageref, \acite, stb. parancsok alapvetően jól használhatóak, de van néhány fontos hiba, melyek a **huaz** csomag megírását motiválták:

- Az \eqref parancsnak nincs névelős verziója. Helyette az \aref({⟨kulcs⟩}) használható, de ez dőlt betűs környezetben nem álló betűs eredményt ad, mint az \eqref esetében. Másik lehetőség, ami ezt a problémát megoldja,  $az \a z$  {\eqref{ $\{kulcs\}$ } parancs. Ugyanakkor egyik megoldás sem kezeli a római számozású vagy a \tag paranccsal címkézett egyenleteket.
- Az \az{\ref{⟨kulcs⟩}} és \az{\pageref{⟨kulcs⟩}} nem kezeli a római számozású hivatkozásokat.
- Az előző hiba akkor is fennáll, amikor az \az parancsban egy római számmal kezdődő szöveg van. Például \az{V.~osztály} eredménye "a V. osztály".
- Amennyiben nem kereszthivatkozáshoz, hanem egy szöveghez, vagy valamilyen szöveget tároló parancshoz kell automatikus névelő, akkor az ékezetes betűket UTF-8 kódolás esetén rosszul detektálja, mivel azok nem egy, hanem több bájton vannak kódolva, amit a magyar.ldf nem vesz figyelembe. Ezért például \az{ágy} eredménye "a ágy", mert nem betűként érzékeli az "á" betűt, így azt sem tudja, hogy ez magánhangzó. Meglepő módon \az{száz} eredménye "az száz" is rossz. Ennek oka, hogy számára az "á" nem betű, ezért az "sz" betűt különállónak tekinti, ami elé valóban "az" kell.
- Például  $\a \setminus \mathbb{N}$  betű}} esetén a  $\text{b}$  parancs megzavarja a szó betűinek detektálását, így a névelő helytelenül "a" lesz.

## **1.2. A nevelok csomag**

A nevelok csomag szintén a határozott névelők automatikus beillesztéséhez készült. Nem kezeli az ékezetes betűk semmilyen formáját és sok esetben ad kereszthivatkozásoknál rossz névelőt, ugyanis közvetlenül a \ref és \pageref parancsokat vizsgálja, amelyek nem kifejthetőek. Ezért ennek a csomagnak a jelenlegi verzióját nem szabad használni!

# **1.3. A huaz csomag célja és működése**

A **huaz** csomag segíti a felhasználót abban, hogy a kereszthivatkozásokhoz és szöveget tartalmazó parancsokhoz automatikusan beszúrja a megfelelő határozott névelőt. Így ha ezek változnak, akkor a határozott névelők is megfelelően változnak.

Fontos cél volt ezt úgy megtenni, hogy a magyar.ldf és a nevelok.sty hibáit és hiányosságait korrigálja illetve pótolja.

A **hu**az csomag a következő esetekben illeszt az adott szöveg elé "az" névelőt:

- **1.** Az első betű magánhangzó (legyen az kis- vagy nagybetű, ékezetes vagy sem, magyar vagy sem, UTF-8, ISO-8859-2 karakterrel vagy ékezet paranccsal megadva).
- **2.** Az első betű olyan kis vagy nagy mássalhangzó, amit önmagában kiejtve magánhangzóval kezdünk (például F, L, M, stb.) míg a második karakter (ha van) nem betű, hanem szám, írásjel vagy szóköz. Például "M-10". Ide soroltunk néhány nem magyar ékezetes mássalhangzót is. Például " $\tilde{N}.1$ ".
- **3.** Az első két karakter egy olyan kis vagy nagy kétjegyű mássalhangzó, amit önmagában kiejtve magánhangzóval kezdünk (például NY, LY, SZ, stb.) míg a harmadik karakter (ha van) nem betű, hanem szám, írásjel vagy szóköz. Például "SZ betű".
- **4.** Az első karakter 5.
- **5.** 1, 4, 7 vagy 10 jegyű számmal kezdődik és az első számjegy 1 (egy, ezer, egymillió, egymilliárd).

Ha a szó elején található karakterek római számként is értelmezhetőek, akkor megválasztható, hogy azt konvertálja arab számra és a névelőt ahhoz határozza meg vagy sem. Például "V. emelet" esetén.

# **2. A huaz csomag használata**

A **huaz** csomagot a szokott módon kell betölteni:

\usepackage{huaz}

Kompatibilis a latex, pdflatex, xelatex és lualatex fordítókkal is. A latex és pdflatex fordítóval a következő betöltés megfelelő:

```
\documentclass{article}
\usepackage[T1]{fontenc}
\PassOptionsToPackage{defaults=hu−min}{magyar.ldf}
\usepackage[magyar]{babel}
\usepackage{huaz}
\begin{document}
 ...
\end{document}
```
Az ékezetes betűket UTF-8 (utf8) és ISO-8859-2 (latin2) kódolású forrásfájl esetén, illetve ékezet parancsokkal  $(\n\cdot, \n\cdot, \n\cdot, \n\cdot, \n\cdot)$  is jól kezeli.

A hyperref csomaggal is kompatibilis, így az is betölthető a **huaz** mellé.

A magyar.ldf defaults=hu−min opciója bekapcsol néhány olyan opciót is, amely elérhetővé teszi a saját automatikus névelőparancsait. Ha ezeket a **huaz** csomag használata esetén ki akarja kapcsolni, akkor a

```
\PassOptionsToPackage{defaults=hu−min}{magyar.ldf}
```
sor helyett használja a következőt:

```
\PassOptionsToPackage{
 defaults=hu−min,
  az=no,
  shortrefcmds=no,
  hunnewlabel=no
  }{magyar.ldf}
```
Ezt nem kell feltétlenül megtenni, mert a **huaz** csomag átdefiniálja a magyar.ldf névelőparancsait függetlenül attól, hogy a babel előtt vagy után töltötte be.

A xelatex és lualatex fordítók esetén babel helyett a

```
\usepackage{polyglossia}
\setdefaultlanguage{hungarian}
```
is használható.

A **huaz** csomag felhasználja az xstring, refcount és iftex csomagok szolgáltatásait, így ezek is betöltődnek. Felhasználásra kerül néhány 2021. október 10-én bevezetett változás a LATEX kerneljében, így csak az ezután telepített rendszereken működik megfelelően a csomag.

## **2.1. Parancsok**

\az{⟨szöveg⟩}

A ⟨szöveg⟩ elé a megfelelő határozott névelő kerül kisbetűs alakban. Ha a ⟨szöveg⟩ római számként is értelmezhető (pl. "XII"), esetleg azt írásjel vagy szóköz követi (pl. "XII.A"), akkor a névelő az arab megfelelőjéhez igazodik. Például

```
Idén \az{V.B}~osztály rendezi a farsangot.
```
eredménye "Idén az V.B osztály rendezi a farsangot.". De

 $\{vB\}$ ,  $\{az\{V4\}$ 

eredménye "a VB, a V4" lesz, mert V után betű illetve szám következik, ezért nem 5-nek, hanem V betűnek értelmezi mindkét esetben.

A ⟨szöveg⟩ lehet szöveget tároló parancs is. Például

```
\newcommand{\osztaly}{V.B}
Idén \az{\osztaly}~osztály rendezi a farsangot.
```
eredménye "Idén az V.B osztály rendezi a farsangot.".

A ⟨szöveg⟩ tartalmazhat szövegformázó parancsokat is (bővebben lásd a [2.3.](#page-7-0) alszakaszban). Például

```
\newcommand{\osztaly}{V.B}
Idén \az{\textbf{\osztaly}}~osztály rendezi a farsangot.
```
eredménye "Idén az **V.B** osztály rendezi a farsangot.".

A ⟨szöveg⟩ lehet kereszthivatkozás is. Például

```
\section{Cím}\label{seca}
\section{Cím}\label{secb}
\az{\ref{seca}}.~szakaszban,
\az{\textbf{\ref{secb}}}.~szakaszban
```
eredménye "az 1. szakaszban, a 2. szakaszban".

Ha a section számláló kiírása római számozásra van állítva a

\renewcommand{\thesection}{\Roman{section}}

paranccsal, akkor az előző kód eredménye "az I. szakaszban, a **II**. szakaszban".

### **Korlátozások**

- 1. A  $\text{e}\left(\frac{\text{e}}{\text{e}}\right)$  elején a \ref, \ref\*, \pageref, \pageref\*, \eqref, \refeq kereszthivatkozásokkal működik helyesen. Az \eqref az amsmath, a \refeq pedig a mathtools csomaggal van definiálva.
- **2.** A ⟨szöveg⟩ elején a ∖cite jól működik a natbib csomaggal és bibtex esetében is.

A biblatex csomaggal a \cite, \citeauthor, \textcite, \citeyear akkor működik jól, ha a style vagy citestyle opciók értéke:

```
numeric
numeric−verb
alphabetic
alphabetic−verb
authoryear
```
Akkor is jól működik, ha nem adjuk meg a style illetve citestyle opciók egyikét sem.

**3.** A pdf vázlatfájába nem lehet \az paranccsal szöveget beilleszteni. Tehát például a következő kód nem ad helyes vázlatfát, ha hyperref vagy bookmark csomagot használ (bár a cím a szövegben, fejlécben és a tartalomjegyzékben jól fog megjelenni).

```
\section{...\az{\ref{sec}}...}
```
A problémát a később ismertetett \azsaved illetve \aznotshow parancsokkal lehet megoldani.

#### \az\*{⟨szöveg⟩}

Ugyanaz mint a \* nélküli esetben, de ekkor csak a névelő kerül kiírásra. Például, ha az amsmath és hyperref csomagok használata mellett szeretnénk egy link nélküli egyenlethivatkozást, akkor ezt (mivel nincs \eqref\* definiálva) például így tehetjük meg:

```
\begin{equation}\label{eq}
a=b
\end{equation}
\emph{Lásd \textup{(\ref*{eq})} egyenletet!}
```
Szebb lenne a mondat határozott névelővel a képlet száma előtt, de most nem ad feltétlenül helyes eredményt az

```
\az{\text{up}{(\ref*[eq])}\}
```
kód, mert az első karakter a ( jel lesz, és nem a képlet száma. Így minden esetben "a" lesz a névelő. Ezt a következő módon javíthatjuk:

```
\az*{\ref{eq}} \textup{(\ref*{eq})}
```
#### \azv{⟨szöveg⟩}

Ugyanaz mint az \az{⟨szöveg⟩}, de ha a ⟨szöveg⟩ elején római számként értelmezhető karakterek vannak, akkor a névelő nem az arab megfelelőjéhez igazodik, hanem mint egyszerű karakterekhez. Például

```
\renewcommand{\thesection}{\Alph{section}}
\setcounter{section}{21}
\section{Cím}\label{sec}
\az{\ref{sec}}.~szakaszban, \azv{\ref{sec}}.~szakaszban
```
eredménye "az V. szakaszban, a V. szakaszban", mert az első esetben a V betűt római számként értelmezte, a második esetben pedig nem. Mivel most alfanumerikus számra van beállítva a section számláló, ezért a második eset a jó.

```
\azv*{⟨szöveg⟩}
```
Ugyanaz mint a \* nélküli esetben, de ekkor csak a névelő kerül kiírásra.

```
\Az{⟨szöveg⟩}
\Az*{⟨szöveg⟩}
\Azv{⟨szöveg⟩}
\Azv*{⟨szöveg⟩}
```
Ugyanaz, mint a kis a betűvel kezdődő parancsok, de ekkor a határozott névelő nagybetűvel kezdődik, ami mondatok elején szükséges. Például

```
\section{Cím}\label{sec}
\Az{\ref{sec}}.~szakaszban \dots
```
eredménye " $Az$  1. szakaszban  $\dots$ ".

#### \azsaved

Az előző parancsok bármelyikét használva, generálódik egy kifejthető \azsaved parancs. Ennek eredménye az a határozott névelő amelyik a szó elé kell.

Amikor hyperref vagy bookmark csomagot használ, akkor (ahogyan azt korábban említettük) a következő kód esetén a cím, fejléc, tartalomjegyzék rendben lesz, de a pdf vázlatfája nem:

```
\section{\Az{\ref{sec}}...}
```
Ez az \azsaved paranccsal a következő módon oldható meg:

```
\section{\texorpdfstring {\Az*{\ref{sec}}} {\azsaved}
         \ref{sec}...}
```
Ekkor a vázlatfába az

\azsaved \ref{sec}...

kód kerül, ami már helyes eredményt ad.

#### \aznotshow

Az előző probléma a \texorpdfstring helyett ezzel a paranccsal egyszerűbben is megoldható. Ugyanis ezt helyezve az \az (vagy bármelyik verziója) elé, az eredmény nem jelenik meg, csak az \azsaved generálódik le a megfelelő határozott névelővel. Így

```
\aznotshow\Az{\ref{sec}}
\section{\azsaved \ref{sec}...}
```
szintén helyes eredményt ad a vázlatfában is.

#### \azseparator{⟨kód⟩}

Ezzel lehet megadni, hogy a határozott névelő és a ⟨szöveg⟩ mivel legyen elválasztva. Alapértelmezetten ez a törhetetlen normál méretű szóköz, ami

\azseparator{~}

módon lett beállítva. Ha át akarjuk állítani például törhető szóközre akkor ez

```
\azseparator{ }
```
módon tehető meg.

## **2.2. Rövidítések**

A \ref, \ref\*, \eqref, \refeq, \pageref, \pageref\*, \cite kereszthivatkozások elé nem csak az előbbi parancsokkal tehetünk határozott névelőt, ugyanis mindegyiknek van egy rövidített egyparancsos verziója is:

```
\arff(\kappa) \equiv \arff(\kappa)}
\aret*{\langle kulcs \rangle} \equiv \arct*{\langle kulcs \rangle}\avref{⟨kulcs⟩} ≡ \azv{\ref{⟨kulcs⟩}}
\avref*{⟨kulcs⟩} ≡ \azv{\ref*{⟨kulcs⟩}}
\aeqref({kules}) = \az{\leq f({kules})}\\aveqref{⟨kulcs⟩} ≡ \azv{\eqref{⟨kulcs⟩}}
\areteq({\text{kulcs}}) = \az{\reteq({\text{kulcs}})}\avrefeq{⟨kulcs⟩} ≡ \azv{\refeq{⟨kulcs⟩}}
\apageref{⟨kulcs⟩} ≡ \az{\pageref{⟨kulcs⟩}}
\apageref*{⟨kulcs⟩} ≡ \az{\pageref*{⟨kulcs⟩}}
\avpageref{⟨kulcs⟩} ≡ \azv{\pageref{⟨kulcs⟩}}
\avpageref*{⟨kulcs⟩} ≡ \azv{\pageref*{⟨kulcs⟩}}
\acite[⟨szöveg⟩]{⟨kulcs1⟩,⟨kulcs2⟩,...} ≡ \az{\cite[⟨szöveg⟩]{⟨kulcs1⟩,⟨kulcs2⟩,...}}
\avcite[⟨szöveg⟩]{⟨kulcs1⟩,⟨kulcs2⟩,...} ≡ \azv{\cite[⟨szöveg⟩]{⟨kulcs1⟩,⟨kulcs2⟩,...}}
```
A parancsok nevében az első a betű kicserélhető A betűre. Ekkor a határozott névelő nagybetűvel kezdődik, ami mondatok elején szükséges:

```
\Aref \Aref* \Avref \Avref*
\Aeqref \Aveqref
\Arefeq \Avrefeq
\Apageref \Apageref* \Avpageref \Avpageref*
\Acite \Avcite
```
Például

```
\section{Cím}\label{seca}
\section{Cím}\label{secb}
\Aref{seca}.~és \aref{secb}.~szakaszokban
```
eredménye "Az 1. és a 2. szakaszokban".

### <span id="page-7-0"></span>**2.3. Ignorált parancsok**

Amikor a **huaz** csomag megkeresi a megfelelő határozott névelőt, akkor a szövegben a következő parancsokat a nem szöveget tároló argumentumaikkal együtt (ha van) figyelmen kívül hagyja:

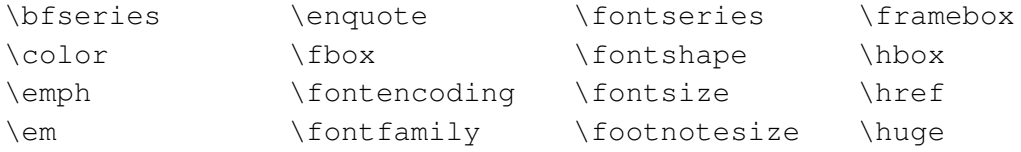

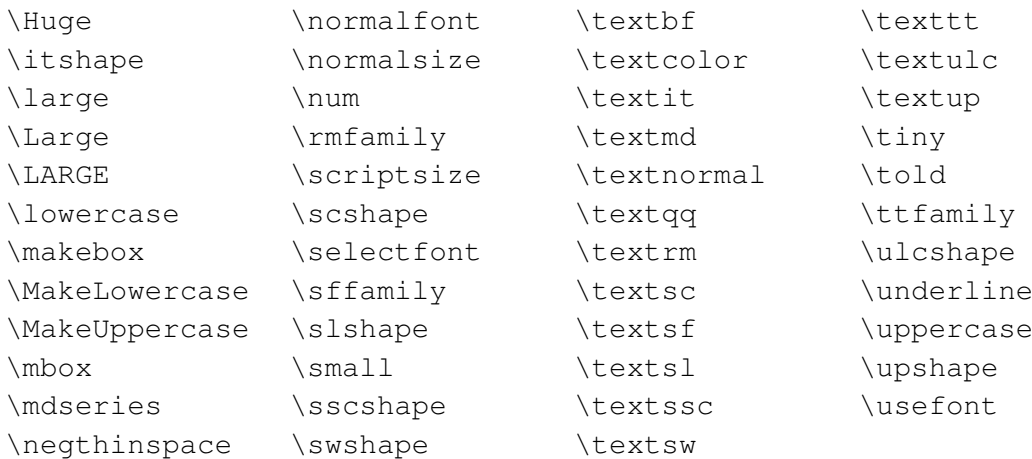

Emiatt lehetséges, hogy a következő kódok jól működnek:

```
\newcommand{\osztaly}{V.B}
Idén \az{\textbf{\osztaly}}~osztály rendezi a farsangot.
```

```
\section{Cím}\label{sec}
\az{\footnotesize\ref{sec}}
```
De ez is helyes eredményt ad:

```
\newcommand{\myfont}[1]{{\usefont{T1}{yv1d}{m}{n}#1}}
\newcommand{\osztaly}{V.A~osztály}
\az{\myfont{\osztaly}}
```
Azért kapunk helyes eredményt, mert a \myfont kifejtésében található \usefont szerepel az előző listában. Ha a \myfont erős parancsként lett volna definiálva, akkor már nem működne megfelelően az előző kód (lásd később). Ebben az esetben a \myfont parancsot is fel kell venni a listára.

\huazignorecmd[⟨opció⟩]{⟨parancs⟩}

Az ignoráló listát ezzel lehet bővíteni. A ⟨parancs⟩ helyére az ignorálandó parancsot kell írni az argumentumai és \* nélkül. Az ⟨opció⟩ 0 és 9 közötti egész szám lehet. Amennyiben ezektől eltérő a beírt ⟨opció⟩, akkor erre figyelmeztet a fordító. A használata három esetre bontható.

**1. eset.** Opció nélkül használva, a ⟨parancs⟩ a névelő megállapításakor törlődik, de az utána írt \*, opció vagy argumentum nem. Deklarációs parancsok esetén jól használható. Például a \tiny parancs így lett besorolva a listába:

```
\huazignorecmd{\tiny}
```
Ugyanez alkalmazható abban az esetben is, ha a ⟨parancs⟩-nak nincs csillagos verziója sem opciója, továbbá az első { } jelek közé írt argumentuma a figyelembe vett szöveg. Például a \textrm ilyen, ezért így lett besorolva:

\huazignorecmd{\textrm}

A shadowtext csomag \shadowtext parancsa nincs a listában, ezért a következő kód eredménye hibás lesz:

```
\newcommand{\osztaly}{X.A~osztály}
\az{\shadowtext{\osztaly}}
```
A listára

\huazignorecmd{\shadowtext}

módon vehető fel, mert a \shadowtext parancsnak sem opciója sem csillagos verziója nincs, továbbá egyetlen argumentuma a szöveg. Tehát a következő kód már megfelelően működik:

```
\huazignorecmd{\shadowtext}
\newcommand{\osztaly}{X.A~osztály}
\az{\shadowtext{\osztaly}}
```
Megjegyezzük, hogy az előző eset így is megoldható:

\newcommand{\osztaly}{X.A~osztály} \az\*{\osztaly}~\shadowtext{\osztaly}

Ha a \shadowtext az \osztaly definíciójában szerepel, akkor nem tudjuk megkerülni a \huazignorecmd használatát az előző módon:

```
\huazignorecmd{\shadowtext}
\newcommand{\osztaly}{\shadowtext{X.A~osztály}}
\az{\osztaly}
```
**2. eset.** Ha az ⟨opció⟩ 0, akkor a ⟨parancs⟩ és az utána található első { jelig található kódok mindegyike ignorálódik a névelő megállapításakor. Tehát például

\huazignorecmd[0]{\foo}

esetén a

\foo{...} \foo\*{...} \foo[...]{...} \foo\*[...]{...}

kódokban a

```
\text{A} \foo* \text{A} \foo[...] \text{A}
```
mindegyike figyelmen kívül lesz hagyva a névelő megállapításakor. A \makebox például

```
\huazignorecmd[0]{\makebox}
```
módon lett besorolva, ezért például

```
\makebox[2cm][s]{szöveg}
```
esetén a  $\mathbb{2cm}$  [2cm] [s] rész törlődik és csak a "szöveg" lesz figyelembe véve.

Ha a formázó parancs erős, akkor a \huazignorecmd használata nem kerülhető meg még akkor sem, ha a listán szereplő parancsokkal épül fel. Például

```
\huazignorecmd[0]{\myfont}
\DeclareRobustCommand{\myfont}[2][cmr]
  {\{\sqrt{usefont{T1}\{H1}\{m\}}{n\#2\}}\renewcommand{\thesection}{\myfont[yv1d]{\arabic{section}}}
\section{Cím}\label{sec}
\aref{sec}
```
Ebben a példában nem hagyható el a [0], mert a \myfont-nak van opciója.

**3. eset.** Ha az  $\operatorname{opció} 1$  és 9 közötti egész szám, akkor a \huazignorecmd parancs a névelő megállapítása során a ⟨parancs⟩-ot és az utána következő első { jelig tartó kódokat ignorálja, továbbá ezután az első ⟨opció⟩ darab { } jelek közé írt részeket szintén figyelmen kívül hagyja. Tehát például

```
\huazignorecmd[1]{\foo}
```
esetén a

 $\{foo\} \cdot \text{foo} \cdot \text{f.o} \cdot \text{f.o} \cdot \text{f$ 

kódok mindegyike figyelmen kívül lesz hagyva a névelő megállapításakor. Például a \textcolor parancs

\huazignorecmd[1]{\textcolor}

módon lett a listába sorolva, így a

```
\textcolor[RGB]{20,30,40}{szöveg}
```
parancsban a

```
\textcolor[RGB]{20,30,40}
```
kódrész ignorálva lesz, és csak a "szöveg" kerül vizsgálatra a névelő megállapításakor. Ha a

```
\huaziqnorecmd[2]{\foo}
```
parancsot használjuk, akkor a

```
\{foo\},\ldots\} \foo*{...}{...}
\{foo[...]{...}{...} \foo*[...]{...}{...}
```
kódok mindegyike figyelmen kívül lesz hagyva a névelő megállapításakor. Például a \fontsize parancs

```
\huazignorecmd[2]{\fontsize}
```
módon lett a listába sorolva, így a

\fontsize{14pt}{14pt}

parancs figyelmen kívül lesz hagyva a névelő megállapításakor.

## **2.4. A kereszthivatkozások kifejthető verziói**

Ha a szöveg elején kereszthivatkozás van, akkor a határozott névelő megállapítása előtt a kereszthivatkozás parancsát le kell cserélni annak kifejthető verziójára. A refcount csomag két ilyen parancsot definiál: A \getrefnumber a \ref, \ref\*, \eqref, \refeq esetén használható, a \getpagerefnumber pedig a \pageref és \pageref\* esetén.

\huazrefcmd{⟨parancs⟩}

Ezzel a paranccsal elérhető, hogy a ⟨parancs⟩ helyére beírt parancsot és annak csillagos verzióját a határozott névelő megállapítása során a \getrefnumber paranccsal helyettesítse.

A \ref, \ref\*, \eqref, \refeq parancsok így lettek besorolva a **huaz** csomagban:

```
\huazrefcmd{\ref}
\huazrefcmd{\eqref}
\huazrefcmd{\refeq}
```
Ezzel már az \eqref\* és \refeq\* is működne, de ezek a csillagos verziók nincsenek definiálva a csillag nélküli verziókat definiáló amsmath illetve mathtools csomagokban. Ezt mi is pótolhatjuk, amire a [2.6.](#page-12-0) alszakaszban láthatunk megoldást.

\huazpagerefcmd{⟨parancs⟩}

Ezzel a paranccsal elérhető, hogy a ⟨parancs⟩ helyére beírt parancsot és annak csillagos verzióját a határozott névelő megállapítása során a \qetpaqerefnumber paranccsal helyettesítse.

A \pageref és \pageref\* parancsok így lettek besorolva a **huaz** csomagban:

\huazrefcmd{\pageref}

Ezekre láthatunk egy alkalmazást a [2.5.](#page-12-1) alszakaszban.

# <span id="page-12-1"></span>**2.5. Az \autoref és \autopageref parancsok**

Ezeket a parancsokat a hyperref csomag definiálja. Ezekkel hivatkozva egy címkére, nem csak a sorszám, hanem a sorszámozott egység neve (szakasz, alszakasz, oldal, stb.) is megjelenik link formájában. Ezeknek léteznek csillagos verzióik is, melyeknek ugyanaz a hatásuk, de nem generálnak linket.

Magyar nyelvű dokumentumokban nem lehet közvetlenül alkalmazni, mert az angol szabály szerint "1. szakasz" helyett "szakasz 1" lesz az eredménye a következőnek:

```
\section{Cím}\label{sec}
\autoref*{sec}
```
A használatához először magyarosítani kell a következő kóddal a hyperref betöltése után a preambulumban:

```
\usepackage{regexpatch}
\makeatletter
\xpatchcmd{\HyRef@autosetref}{\HyRef@currentHtag}{}{}{}
\xpatchcmd{\HyRef@autosetref}{\null}
            {\nightharpoonup\{\hspace{0.04cm}\hspace{0.04cm}\hspace{0.04cm}\hspace{0.04cm}\hspace{0.04cm}\hspace{0.04cm}\}\xpatchcmd*{\HyRef@testreftype}{~}{}{}{}
\makeatother
\RenewDocumentCommand{\autopageref}{sm}{%
  \IfBooleanTF{#1}
     {\pageref*{#2}.~oldal}
     {\hbox{\tt \#2}}{\hbox{\tt \#2}}
```
Ezután már "1. szakasz" lesz az eredmény.

Ha az így módosított \autoref, \autoref\*, \autopageref, \autopageref\* parancsokhoz automatikus határozott névelőt szeretnénk, akkor írjuk be a következőket a **huaz** betöltése után:

```
\huazrefcmd{\autoref}
\huazpagerefcmd{\autopageref}
```
Ezután a következő kód eredménye "Az 1. szakasz az 1. oldalon kezdődik." lesz:

```
\section{Cím}\label{sec}
\Az{\autoref*{sec}} \az{\autopageref*{sec}on} kezdődik.
```
## <span id="page-12-0"></span>**2.6. Az \eqref\* és \refeq\* parancsok**

A \ref és \pageref parancsoknak definiált a csillagos verziójuk is, amely alapesetben nem különbözik a normál verziótól, de a hyperref csomaggal használva a csillag nélküli verzió linket generál, míg a csillagos nem.

Az amsmath csomag által definiált \eqref a hyperref csomaggal együtt használva szintén generál linket, de ennek nincs definiálva csillagos verziója, így ekkor a link nélküli verzió nem érhető el közvetlenül. További gond az ilyen link nélküli egyenlethivatkozás előtti automatikus névelő megadása.

Négy lehetséges megoldást mutatunk.

**1.** A NoHyper környezet használatával:

```
\begin{equation}\label{eq}
a=b
\end{equation}
\emph{Lásd \begin{NoHyper}\aeqref{eq}\end{NoHyper}
      egyenletet!}
```
2. Az \az\* parancs használatával:

```
\begin{equation}\label{eq}
a=b
\end{equation}
\emph{Lásd \az*{\ref{eq}} \textup{(\ref*{eq})}
      egyenletet!}
```
**3.** Az \eqrefstyle parancs definiálásával és a \huazignorecmd paranccsal, amely az előzőnek egy kényelmesebben használható verziója:

```
\makeatletter
\newcommand{\eqrefstyle}[1]{\textup{\tagform@{#1}}}
\makeatother
\huazignorecmd{\eqrefstyle}
\begin{equation}\label{eq}
a=b
\end{equation}
\emph{Lásd \az{\eqrefstyle{\ref*{eq}}} egyenletet!}
```
**4.** Ebben az esetben definiáljuk az \eqref csillagos verzióját (az amsmath betöltése után), amely nem generál linket a hyperref csomaggal együtt használva:

```
\makeatletter
\DeclareDocumentCommand{\eqref}{ s m }{%
  \textup{\tagform@{%
    \IfBooleanTF{#1}{\ref*{#2}}{\ref{#2}}%
  }}%
}
\makeatother
```
Ezután a

```
\begin{equation}\label{eq}
a=b
\end{equation}
\emph{Lásd \az{\eqref*{eq}} egyenletet!}
```
kód helyes eredményt ad, mert a **huaz** csomagban nem csak az \eqref, hanem az  $\equiv x$  is a kifejthető  $\getrefnumber$  parancsra lesz kicserélve a határozott névelő meghatározásánál.

Ugyanez a probléma a mathtools csomag által definiált \refeq és a hyperref csomag együttes használata esetében.

Az előző négy megoldás mindegyikét lehet alkalmazni megfelelő módosításokkal:

**1.** A NoHyper környezet használatával:

```
\begin{equation}\label{eq}
a=b
\end{equation}
\emph{Lásd \begin{NoHyper}\arefeq{eq}\end{NoHyper}
      egyenletet!}
```
2. Az \az \* parancs használatával:

```
\begin{equation}\label{eq}
a=b
\end{equation}
\emph{Lásd \az*{\ref{eq}} \textup{\ref*{eq}} egyenletet!}
```
**3.** A \refeqstyle parancs definiálásával:

```
\newcommand{\refeqstyle}[1]{\textup{#1}}
\begin{equation}\label{eq}
a=b
\end{equation}
\emph{Lásd \az{\refeqstyle{\ref*{eq}}} egyenletet!}
```
Itt nincs szükség a \huazignorecmd{\refeqstyle} használatára.

**4.** A \refeq\* parancs definiálásával:

```
\DeclareDocumentCommand{\refeq}{ s m }{%
  \textup{%
    \IfBooleanTF{#1}{\ref*{#2}}{\ref{#2}}%
  }%
}
```
Ezután a

```
\begin{equation}\label{eq}
a=b
\end{equation}
\emph{Lásd \az{\refeq*{eq}} egyenletet!}
```
kód helyes eredményt ad, mert a **huaz** csomagban nem csak a \refeq, hanem a \refeq\* is a kifejthető \getrefnumber parancsra lesz kicserélve a határozott névelő meghatározásánál.

# **2.7. Parancsok átdefiniálása a határozott névelő megállapításakor**

A \huazignorecmd, \huazrefcmd és \huazpagerefcmd parancsok is a címben szereplő funkciót látják el, de speciális esetekben. Ezek általánosított verziója a következő parancs:

### \huazdefcmd{⟨átdefiniáló kód⟩}

Az ⟨átdefiniáló kód⟩ helyére egy parancsnak azt a definícióját kell írni, amelynek a határozott névelő megállapítása során kell érvényesülnie. Felsorolunk néhány kódpárt, melyek ekvivalensek egymással:

```
\huazignorecmd{\tiny}
\huazdefcmd{\def\tiny{}}
```

```
\huazignorecmd[0]{\makebox}
\huazdefcmd{\def\makebox#1#{}}
```

```
\huazignorecmd[1]{\textcolor}
\huazdefcmd{\def\textcolor#1#{\@gobble}}
```

```
\huazrefcmd{\ref}
\huazdefcmd{\def\ref#1#{\qetrefnumber}}
```
Alkalmazásként tekintsük a következő kódot, amely hibával fog fordulni:

```
\newcommand{\tananyag}{\LaTeX\ alapjai}
A mai óra anyaga \az{\tananyag}.
```
A megfelelő eredményhez a \LaTeX parancsot át kell definiálni a névelő megállapításakor:

```
\huazdefcmd{\def\LaTeX{latex}}
\newcommand{\tananyag}{\LaTeX\ alapjai}
A mai óra anyaga \az{\tananyag}.
```
Az eredmény "A mai óra anyaga a LAT<sub>E</sub>X." lesz.